# Projekt 9: Dyfuzja ciepła - metoda Cranck-Nicloson.

### Tomasz Chwiej

10 stycznia 2019

### **1 Wstęp**

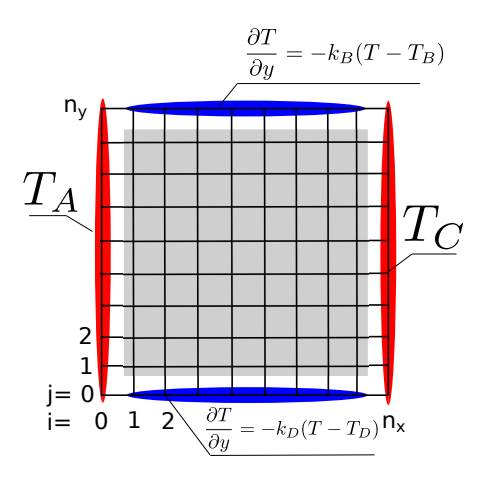

Rysunek 1: Siatka węzłów użyta w obliczeniach z zaznaczonymi warunkami brzegowymi: Dirichleta (czerwony) i von Neumanna (niebieski).

Na zajęciach znajdziemy rozwiązanie zależnego od czasu równania dyfuzji  $(T = T(x, y, t))$ 

$$
\nabla^2 T = \frac{\partial T}{\partial t} \tag{1}
$$

Równanie to zdyskretyzujemy na siatce, zapiszemy w postaci macierzowej i znajdziemy jego rozwiązanie w kolejnych chwilach czasowych przy użyciu metody Cranck-Nicolson (do rozwiązania układu równań liniowych w tej metodzie wykorzystamy rozkład LU). Geometria układu wraz z siatką węzłów, w których wyznaczona zostanie temperatura pokazane jest na rys. 1.

#### **1.1 Dyskretyzacja równania + metoda CN**

Najperw definiujemy siatkę węzłów, dla położenia (x,y) i czasu (t)

$$
\Delta x = \Delta y = \Delta \tag{2}
$$

$$
x_i = i \cdot \Delta, \quad i = 0, 1, 2, \dots, n_x \tag{3}
$$

$$
y_j = j \cdot \Delta, \quad j = 0, 1, 2, \dots, n_y \tag{4}
$$

 $t_n = n \cdot \Delta t, \quad n = 0, 1, 2, \dots$  (5)

$$
T(x, y, t) \rightarrow T(x_i, y_j, t_n) \rightarrow T_{i,j}^n \tag{6}
$$

(dolny indeks - położenie, górny - czas).

Zapisujemy równanie (1) korzystając ze schematu C-N

$$
\frac{1}{2}\left(\nabla^2 T^n + \nabla^2 T^{n+1}\right) = \frac{T^{n+1} - T^n}{\Delta t} \tag{7}
$$

zastępujemy pochodne ilorazami różnicowymi  $\left[d^2f/dx^2 = (f_{i+1} - 2f_i + f_{i-1})/\Delta^2\right]$  i grupujemy wyrazy względem chwil czasowych

$$
\frac{\Delta t}{2\Delta^2} \left( T_{i+1,j}^{n+1} + T_{i-1,j}^{n+1} - 4T_{i,j}^{n+1} + T_{i,j+1}^{n+1} + T_{i,j-1}^{n+1} \right) - T_{i,j}^{n+1}
$$
\n
$$
= -\frac{\Delta t}{2\Delta^2} \left( T_{i+1,j}^n + T_{i-1,j}^n - 4T_{i,j}^n + T_{i,j+1}^n + T_{i,j-1}^n \right) - T_{i,j}^n \tag{8}
$$

Dokonujemy teraz reindeksacji węzłów (parę wskaźników (*i, j*) zastępujemy jednym *l*)

$$
l = i + j \cdot (n_x + 1), \quad l = 0, 1, 2, \dots, N
$$
 (9)

$$
N = (n_x + 1) \cdot (n_y + 1) \tag{10}
$$

$$
j = floor\left(\frac{l}{n_x + 1}\right) \tag{11}
$$

$$
i = l - j \cdot (n_x + 1) \tag{12}
$$

Równanie 8 możemy zapisać w postaci macierzowej

$$
A \cdot \vec{T}^{n+1} = B \cdot \vec{T}^n + \vec{c} \tag{13}
$$

[uwaga: pojawienie się wektora *⃗c* nie wynika bezpośrednio z równania (8), ale dodaliśmy je aby zapewnić spełnienie warunków brzegowych von Neumanna, dla WB Dirichleta przyjmujemy  $\vec{c} = 0$ . (góra/dół na rysunku 1],

oraz z uwzględnieniem tylko niezerowych elementów macierzowych

$$
a_{l,l-nx-1}T_{l-nx-1}^{n+1} + a_{l,l-1}T_{l-1}^{n+1} + a_{l,l}T_{l}^{n+1} + a_{l,l+1}T_{l+1}^{n+1} + a_{l,l+nx+1}T_{l+nx+1}^{n+1}
$$
  
= 
$$
b_{l,l-nx-1}T_{l-nx-1}^{n} + b_{l,l-1}T_{l-1}^{n} + b_{l,l}T_{l}^{n} + b_{l,l+1}T_{l+1}^{n} + b_{l,l+nx+1}T_{l+nx+1}^{n} + c_{l}
$$
 (14)

#### **1.1.1 Niezerowe elementy macierzowe z uwzględnieniem WB**

*•* Wnętrze obszaru (szary obszar na rysunku)

$$
i = 1, 2, \dots, n_x - 1 \tag{15}
$$

$$
j = 1, 2, \dots, n_y - 1 \tag{16}
$$

$$
a_{l,l-n_x-1} = a_{l,l-1} = a_{l,l+1} = a_{l,l+n_x+1} = \frac{\Delta t}{2\Delta^2}
$$
\n(17)

$$
a_{l,l} = -\frac{2\Delta t}{\Delta^2} - 1 \tag{18}
$$

$$
b_{l,l-n_x-1} = b_{l,l-1} = b_{l,l+1} = b_{l,l+n_x+1} = -\frac{\Delta t}{2\Delta^2}
$$
\n(19)

$$
b_{l,l} = \frac{2\Delta t}{\Delta^2} - 1 \tag{20}
$$

*•* WB Dirichleta (lewy i prawy brzeg)

$$
i = 0, n_x \tag{21}
$$

$$
j = 0, 1, 2, \dots, n_y \tag{22}
$$

$$
a_{l,l} = 1 \tag{23}
$$

$$
b_{l,l} = 1 \tag{24}
$$

- $c_l = 0$  (25)
- *•* WB von Neumanna na górnym brzegu dla chwili *n* + 1

$$
\frac{\partial T^{n+1}}{\partial y} = -k_B (T^{n+1} - T_B) \tag{26}
$$

po zastąpieniu pochodnych ilorazami jest następujący

$$
\frac{T_{i,n_y}^{n+1} - T_{i,n_y-1}^{n+1}}{\Delta} = -k_B (T_{i,n_y}^{n+1} - T_B)
$$
\n(27)

a po reindeksacji węzłów i po pogrupowaniu wyrazów

$$
a_{l,l-nx-1}T_{l-nx-1}^{n+1} + a_{l,l}T_{l}^{n+1} = c_{l}
$$
\n(28)

gdzie

$$
i = 1, 2, \dots, n_x - 1 \tag{30}
$$

$$
j = n_y \tag{31}
$$

$$
a_{l,l-n_x-1} = -\frac{1}{k_B \Delta} \tag{32}
$$

$$
a_{l,l} = 1 + \frac{1}{k_B \Delta} \tag{33}
$$

$$
c_l = T_B \quad \text{(wektor c)} \tag{34}
$$

$$
b_{l,*} = 0, \quad \text{(caly wiersz)} \tag{35}
$$

*•* WB von Neumanna na dolnym brzegu dla chwili *n* + 1

$$
\frac{\partial T^{n+1}}{\partial y} = -k_D (T^{n+1} - T_D) \tag{36}
$$

po zastąpieniu pochodnych ilorazami jest następujący

$$
\frac{T_{i,0}^{n+1} - T_{i,1}^{n+1}}{\Delta} = -k_D (T_{i,0}^{n+1} - T_B)
$$
\n(37)

a po reindeksacji węzłów i po pogrupowaniu wyrazów

$$
a_{l,l}T_l^{n+1} + a_{l,l+n+1}T_{l+n+1}^{n+1} = c_l
$$
\n(38)

(39)

gdzie

$$
i = 1, 2, \dots, n_x - 1 \tag{40}
$$

$$
j = 0 \tag{41}
$$

$$
a_{l,l} = 1 + \frac{1}{k_D \Delta} \tag{42}
$$

$$
a_{l,l+n_x+1} = -\frac{1}{k_D \Delta} \tag{43}
$$

$$
c_l = T_D \quad \text{(wektor c)} \tag{44}
$$

$$
b_{l,*} = 0, \quad \text{(caly wiersz)} \tag{45}
$$

### **1.1.2 Warunki Początkowe**

WP narzucamy na wektor startowy  $\vec{T}^0$ 

$$
T_l^0 = T_A, \quad i = 0, j = 0, 1, 2, \dots, n_y, \quad \text{(lewy brzeg)} \tag{46}
$$

$$
T_l^0 = T_C, \quad i = n_x, \ j = 0, 1, 2, \dots, n_y, \quad \text{(prawy brzeg)} \tag{47}
$$

$$
T_l^0 = 0, \quad \text{w } \text{pozostalym } \text{obszarze}
$$
\n
$$
\tag{48}
$$

# **2 Algorytm CN**

Algorytm CN dla równania dyfuzji w wersji macierzowej

```
inicjalizacja: A, B, \vec{c}, \vec{T} = \vec{T}^0oblicz rozkład LU : A
FOR it =0 TO IT_MAX STEP 1 DO
   \vec{d} = B \cdot \vec{T} + \vec{c} //T = T
                                 I/T = T^n{\tt rozwiq'z} ukł. {\tt r6wn} (LU): A \cdot \vec{T} = \vec{d} //T = T^{n+1}END DO
```
## **3 Zadania do wykonania**

W obliczeniach do znalezienia rozkładu LU, rozwiązania układu równań liniowych, mnożenia macierzwektor czy dodawania wektorów należy użyć biblioteki numerycznej np. GSL (lub innej dostępnej na Taurusie).

- 1. W obliczeniach należy użyć wartości parametrów:  $n_x = 40$ ,  $n_y = 40$ ,  $N = (n_x + 1) \cdot (n_y + 1)$ ,  $\Delta = 1, \Delta t = 1, T_A = 40, T_B = 0, T_C = 30, T_D = 0, k_B = 0.1, k_D = 0.6, IT\_MAX = 2000.$
- 2. Utworzyć macierze *A*[*N*][*N*], *B*[*N*][*N*] oraz wektor *c*[*N*] i wypełnić je zgodnie z wzorami zamieszczonymi w sekcji 1.1.1
- 3. Utworzyć wektor startowy *T*[*N*] i narzucić warunki początkowe (sekcja 1.1.2)
- 4. Znaleźć rozkład LU macierzy A (GSL)
- 5. Zaimplementować algorytm CN (sekcja 2)
- 6. Wykonać *IT MAX* kroków.
- 7. Dla *it* = 100*,* 200*,* 500*,* 1000*,* 2000 sporządzić mapy rozkładu temperatury w pomieszczeniu *T*(*x, y*) (50 pkt.)
- 8. W stanie ustalonym równanie dyfuzji redukuje się do *<sup>∇</sup>*2*<sup>T</sup>* = 0 (brak zmian w czasie znika pochodna czasowa). Dla  $it = 100, 200, 500, 1000, 2000$  proszę sporządzić mapy rozkładu  $\nabla^2 T(x, y)$ i sprawdzić czy tak jest. (50 pkt.)

## **4 Przydatne procedury z biblioteki GSL**

*•* rozkład LU

```
int gsl_linalg_LU_decomp (gsl_matrix * A, gsl_permutation * p, int * signum)
```
Po wywołaniu procedury znaleziony rozkład LU jest wpisany do macierzy A

*•* rozwiązanie układu równań z użyciem LU

```
int gsl_linalg_LU_solve ( const gsl_matrix * LU , const gsl_permutation * p ,
                         const gsl\_vector * b, gsl\_vector * x)
```
*•* mnożenie macierz-wektor (BLAS 2)

```
y = \alpha op(A) \cdot \vec{x} + \beta \vec{y}op(A) = A, A^T, A^Hint gsl_blas_dgemv ( CBLAS_TRANSPOSE_t TransA , double alpha ,
                           const gsl_matrix * A, const gsl\_vector * x,
                           double beta, gsl_vector * y)
  ( TransA = CblasNoTrans , CblasTrans , CblasConjTrans )
• dodawanie dwóch wektorów (BLAS 1)
 \vec{y} = \alpha \vec{x} + \vec{y}
```

```
int gsl_blas_daxpy ( double alpha , const gsl_vector * x , gsl_vector * y )
```
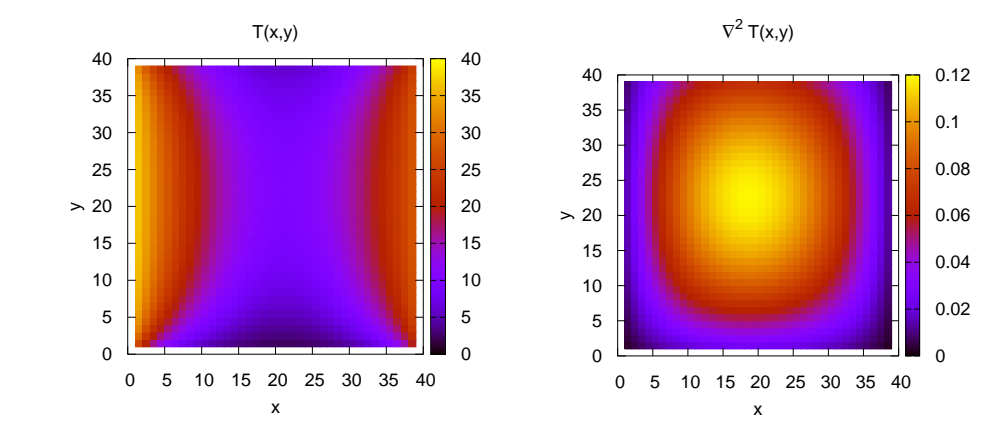

# **5 Przykładowe wyniki**

Rysunek 2: Wyniki dla *it* = 100